**Министерство образования и науки Республики Татарстан Государственное автономное профессиональное образовательное учреждение «Чистопольский сельскохозяйственный техникум имени Г.И. Усманова»**

## **КОНТРОЛЬНО-ОЦЕНОЧНЫЕ СРЕДСТВА ПО ОБЩЕПРОФЕССИОНАЛЬНОЙ ДИСЦИПЛИНЕ**

## **ОП.06. ОСНОВЫ АЛГОРИТМИЗАЦИИ И ПРОГРАММИРОВАНИЯ**

программы подготовки специалистов среднего звена

**по специальности:** 09.02.04 Информационные системы (по отраслям) **профиль:** технологический

Чистополь, 2022

#### ОДОБРЕНО:

Председатель ПЦК: И Л.Н. Хаматгалеева Протокол заседания ПЦК No 1 or « 29 » abrycrz 2022 r.

#### УТВЕРЖДЕНО:

Заместитель директора по НМР: Ollaf-Т.А. Сатунина Заместитель директора по УР И.М. Котельникова Протокол заседания НМС No 1 or "31" abreyeme 2022 r.

Контрольно-оценочные средства по дисциплине ОП.06. Основы алгоритмизации и программирования разработаны в соответствии с Федеральным государственным образовательным стандартом среднего профессионального образования по специальности 09.02.04 Информационные системы (по отраслям), утвержденного приказом Министерства образования и науки РФ от 14 мая 2014 г. № 525.

**Организация - разработчик:** ГАПОУ «Чистопольский сельскохозяйственный техникум им. Г.И. Усманова»

**Разработчик:** Хаматгалеева Л.Н., преподаватель высшей квалификационной категории ГАПОУ «Чистопольский сельскохозяйственный техникум им. Г.И. Усманова».

\_\_\_\_\_\_\_\_\_\_\_\_\_\_\_\_\_\_\_\_\_\_\_\_\_\_\_\_\_\_\_\_\_\_\_\_\_\_\_\_\_\_\_\_\_\_\_\_\_\_\_\_\_\_\_\_\_\_\_\_\_\_\_\_\_\_\_\_\_\_\_\_\_\_\_\_\_

**Эксперты:**

# **Содержание**

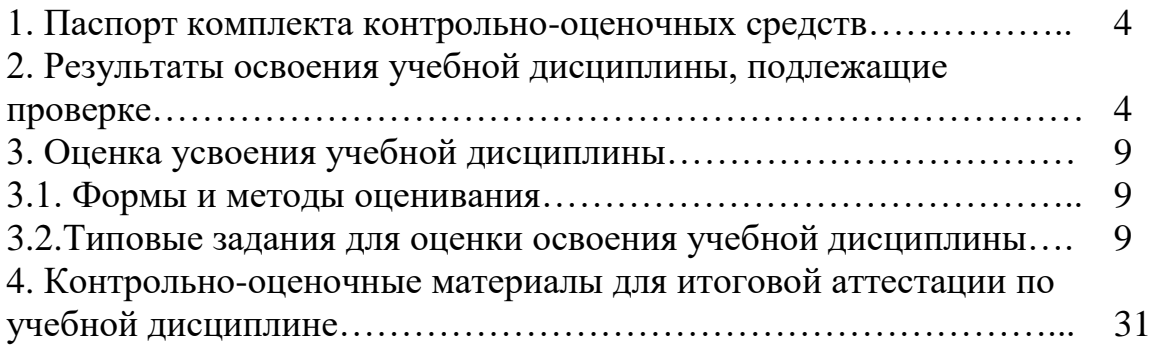

#### **1. Паспорт комплекта контрольно-оценочных средств**

Предметом оценки освоения дисциплины ОП.06 Основы алгоритмизации и программирования являются умения, знания, профессиональные и общие компетенции, способность применять их в практической деятельности и повседневной жизни.

Формой итоговой аттестации по учебной дисциплине ОП.06 Основы алгоритмизации и программирования является экзамен.

В качестве промежуточной оценки результатов освоения учебной дисциплины ОП.06 Основы алгоритмизации и программирования является оценка знаний, умений в процессе текущего контроля.

# **2. Результаты освоения учебной дисциплины, подлежащие проверке**

Таблица 1

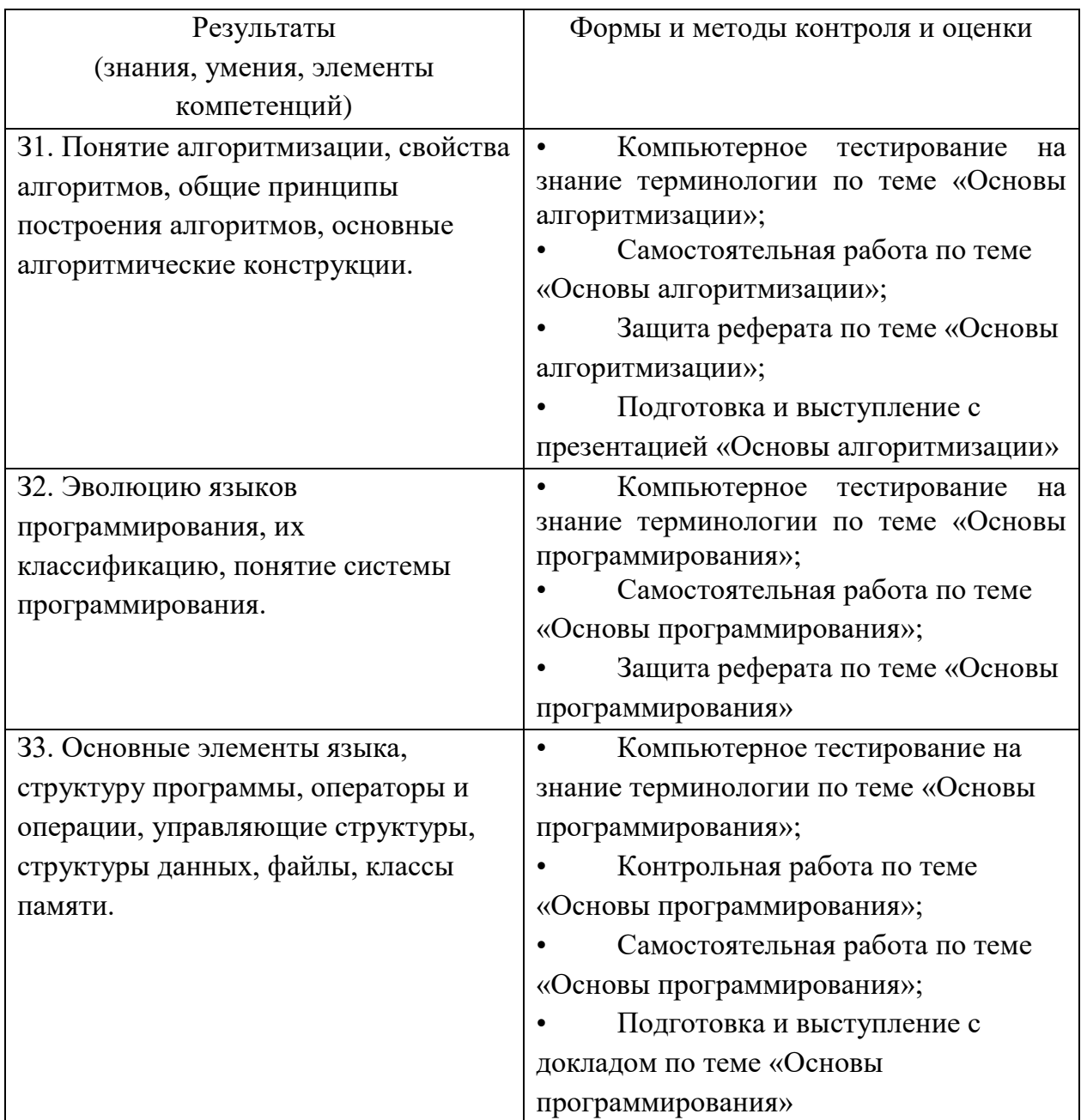

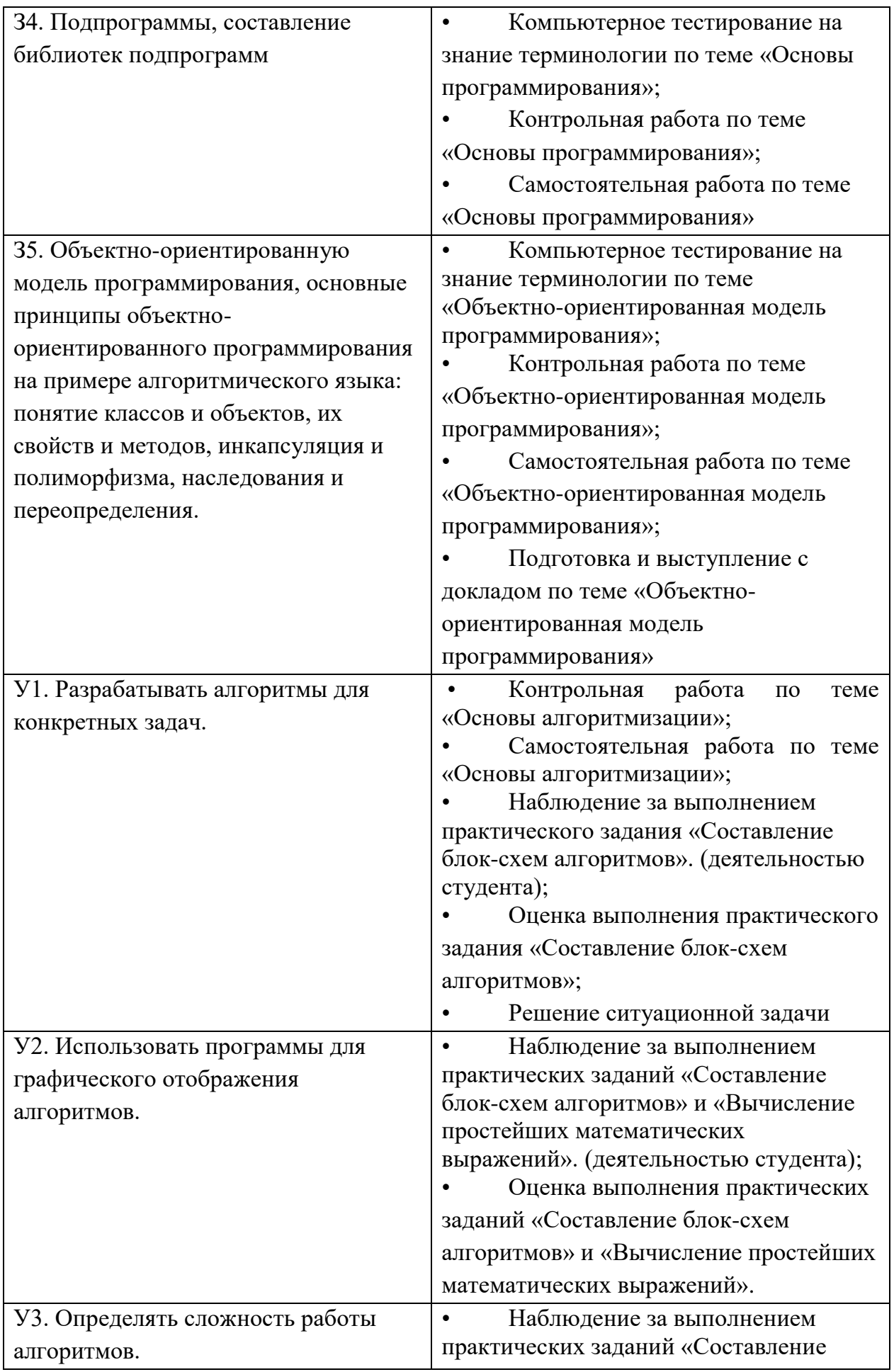

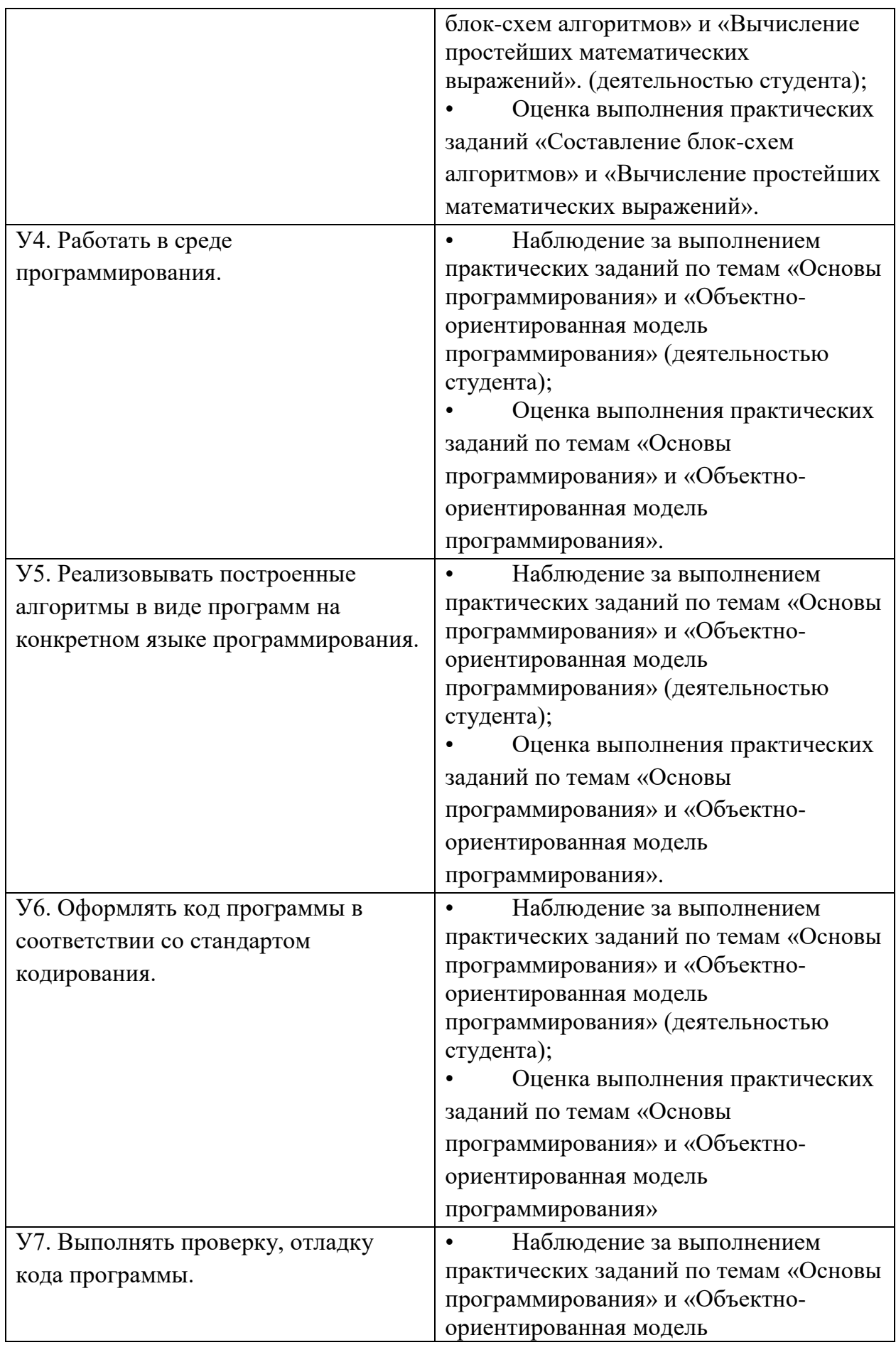

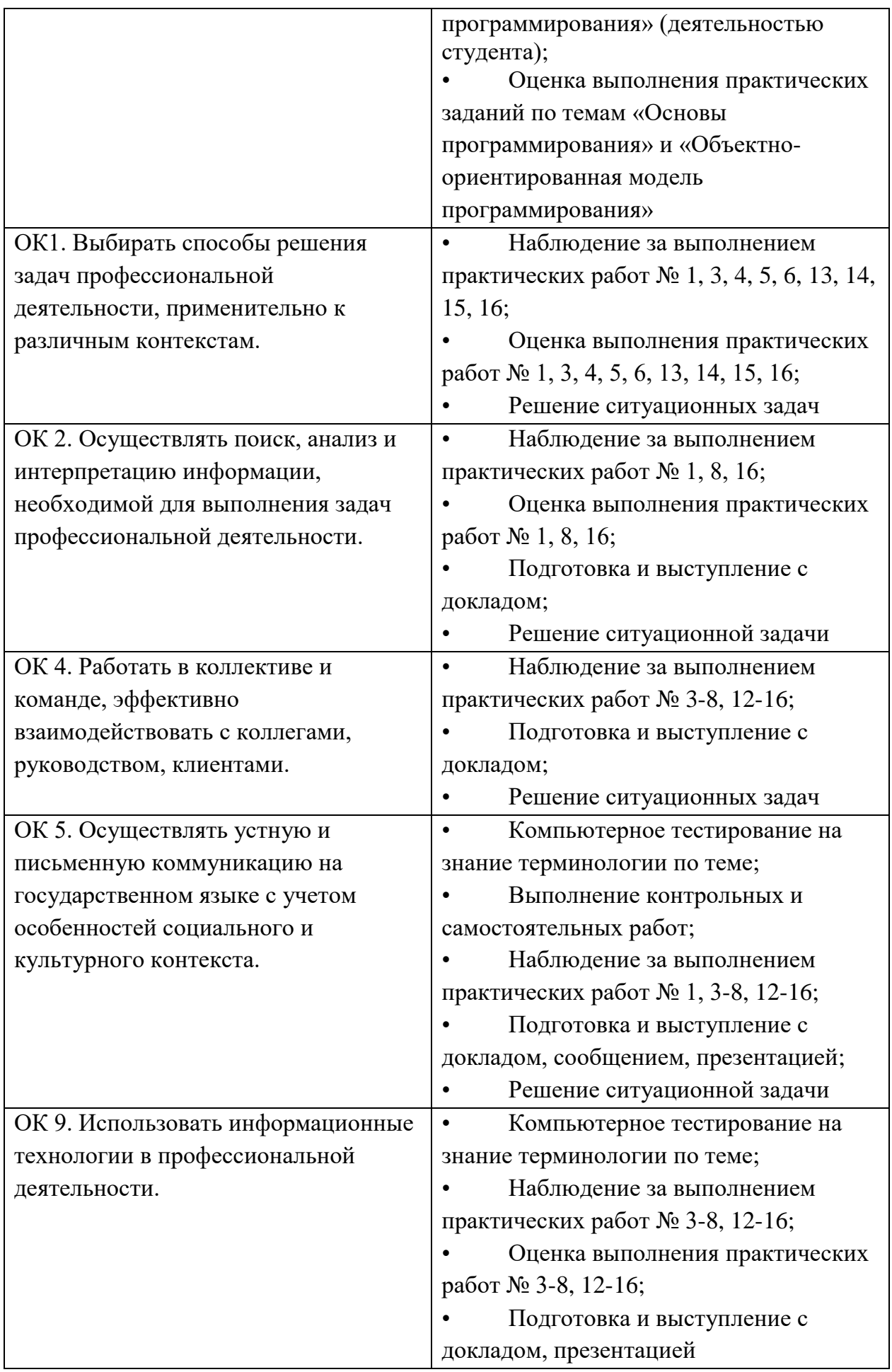

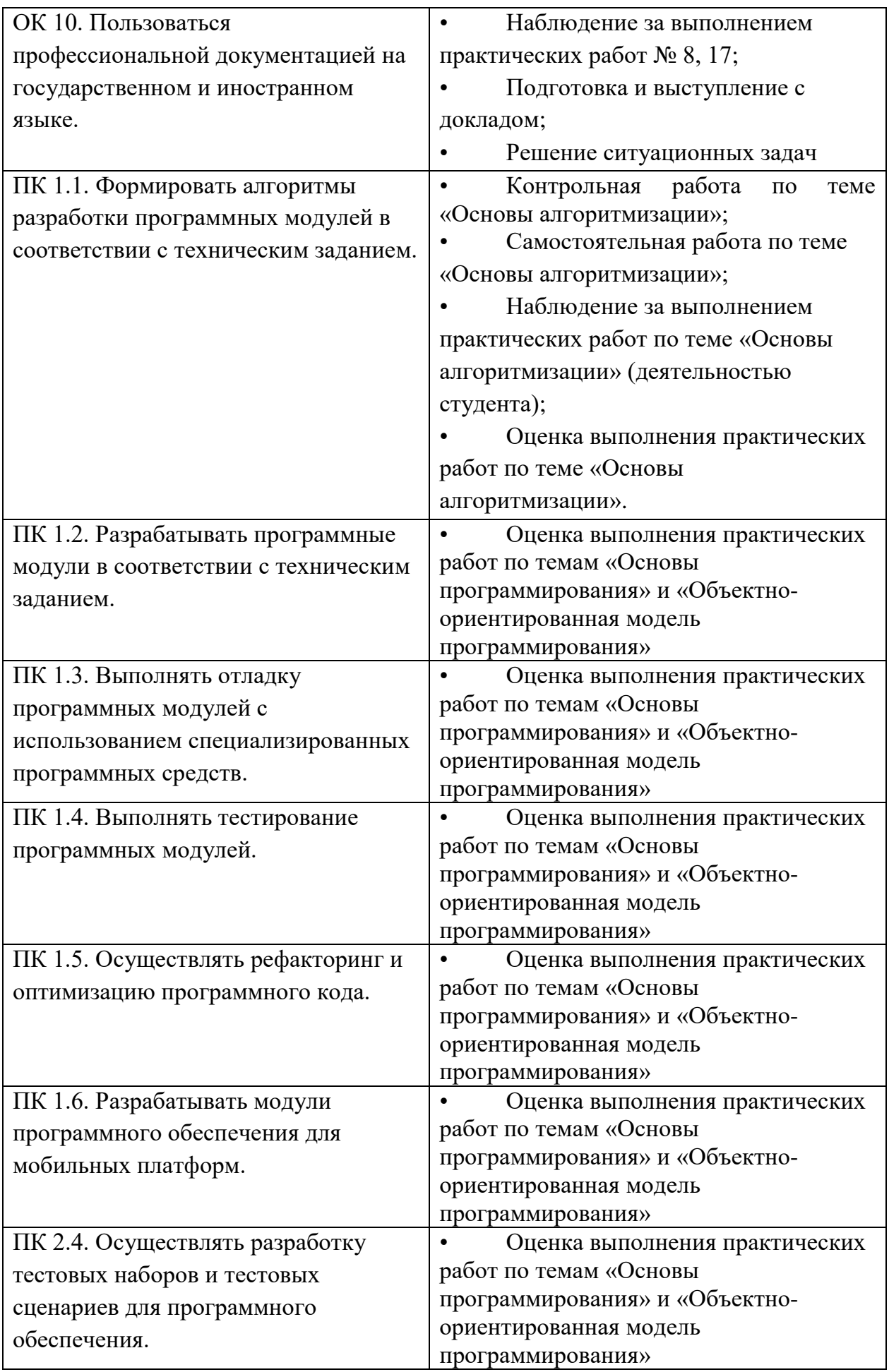

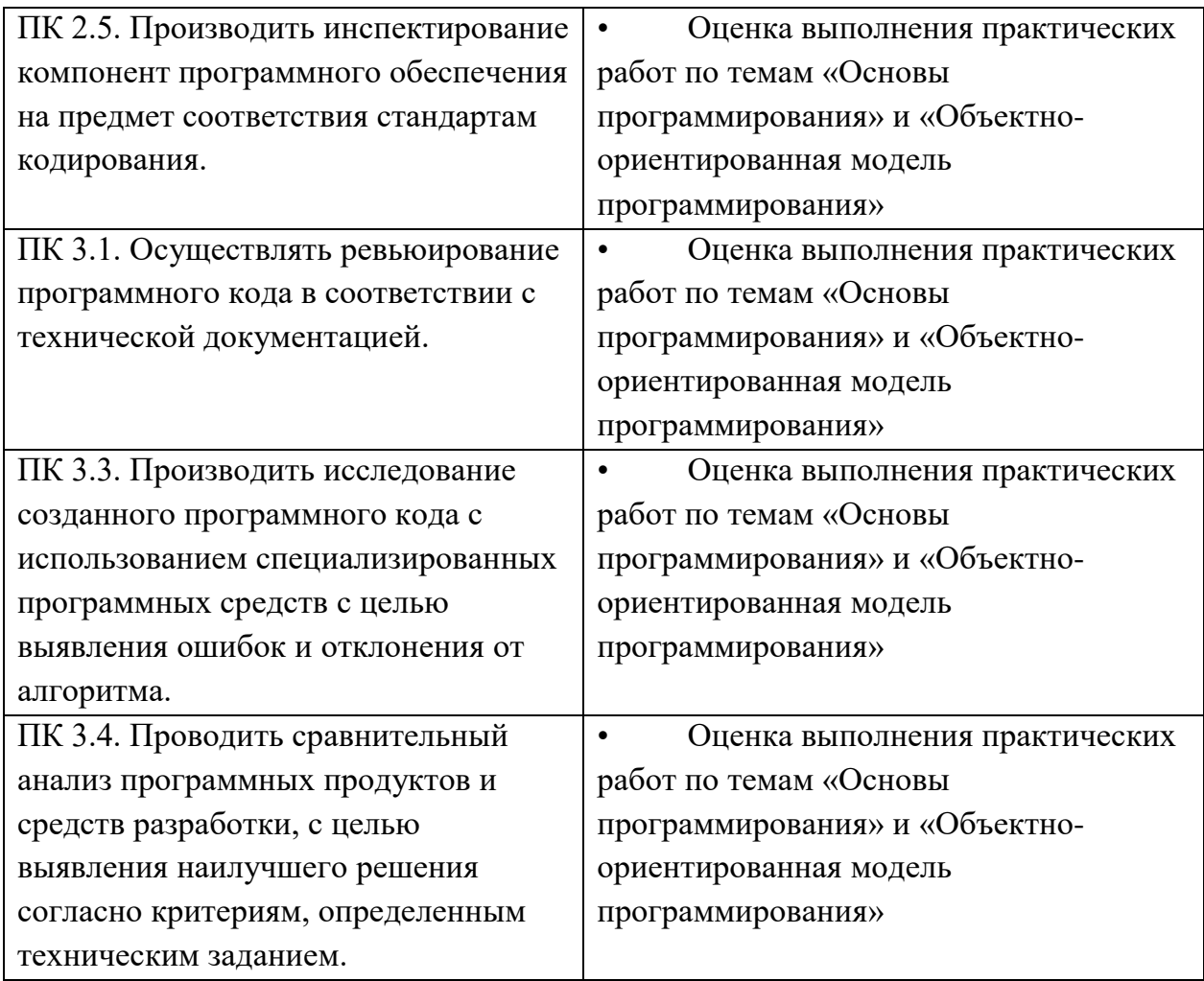

#### **3. Оценка усвоения учебной дисциплины**

#### **3.1. Формы и методы оценивания**

Предметом оценки служат умения и знания, предусмотренные ФГОС по дисциплине ОП.06 Основы алгоритмизации и программирования, направленные на формирование общих и профессиональных компетенций.

#### **3.2. Типовые задания для оценки освоения учебной дисциплины**

#### **Банк тестовых заданий по темам дисциплины**

*Правила оценки теста.* За правильный ответ к каждому заданию выставляется один балл, за не правильный — ноль. Общая сумма баллов за все правильные ответы составляет наивысший балл (НБ). Общая сумма баллов, набранных студентом, составляет балл студента (БС). Для установления диапазона баллов, которые необходимо набрать для того, чтобы получить отличную, хорошую, удовлетворительную или неудовлетворительную оценки, используется процентное соотношение (ПС):

$$
\Pi C = \frac{BC}{HB} \cdot 100\%.
$$

В процентном соотношении оценки (по пятибалльной системе) выставляются в следующих диапазонах:

«неудовлетворительно» - менее  $50\%$ ; «удовлетворительно» - 50%-65%; «хорошо» - 65%-85%; «отлично» - 85%-100%.

### **Тема 1. Основы алгоритмизации**

## **Задание 1**

Алгоритмом можно считать:

- *описание процесса решения квадратного уравнения*
- технический паспорт автомобиля
- список класса в журнале
- расписание уроков

## **Задание 2**

Как называется свойство алгоритма, означающее, что данный алгоритм применим к решению целого класса задач?

- Понятность
- Определённость
- Результативность
- *Массовость*

## **Задание 3**

Как называется свойство алгоритма, означающее, что он всегда приводит к результату через конечное, возможно, очень большое, число шагов?

- Понятность
- Дискретность
- *Результативность*
- Массовость

## **Задание 4**

Как называется свойство алгоритма, означающее, что он задан с помощью таких предписаний, которые исполнитель может воспринимать и по которым может выполнять требуемые действия?

- *Понятность*
- Определённость
- Дискретность
- Массовость

## **Задание 5**

Как называется свойство алгоритма, означающее, что путь решения задачи разделён на отдельные части?

- *Дискретность*
- Определённость
- Результативность
- Массовость

### **Задание 6**

Как называется свойство алгоритма, означающее, что путь решения задачи определен вполне однозначно, на любом шаге не допускаются никакие двусмысленности и недомолвки?

- Дискретность
- *Определённость*
- Результативность
- Массовость

#### **Задание 7**

Исполнителю Черепашка был дан для исполнения следующий алгоритм: ПОВТОРИ 10 [ВПЕРЕД 10 НАПРАВО 72]

Какая фигура появится на экране?

- незамкнутая ломанная линия
- правильный десятиугольник
- фигура, внутренние углы, которой равны  $72^0$
- *правильный пятиугольник*

#### **Задание 8**

Исполнитель РОБОТ передвигается по клетчатому полю, выполняя команды, которым присвоены номера: **1 - на клетку вверх, 2 - на клетку вниз, 3 - на клетку вправо, 4 - на клетку влево.** Между соседними клетками поля могут стоят стены. Если при выполнении очередного шага РОБОТ сталкивается со стеной, то он разрушается. В результате выполнения программы **3242332411** РОБОТ успешно прошёл из точки А в точку Б. какую программу необходимо выполнить, чтобы вернуться из точки Б в точку А по кратчайшему пути и не подвергнуться риску разрушения?

- 41
- $-4131441322$
- 2231441314
- $-241314$
- *14*

#### **Задание 9**

Система команд исполнителя ВЫЧИСЛИТЕЛЬ состоит из двух команд, которым присвоены номера:

#### **1 - вычти 2**

#### **2 - умножь на 3**.

Первая из них уменьшает число на 2, вторая увеличивает число в 3 раза. При записи алгоритма для краткости указываются лишь номера. Запишите алгоритм, содержащий не более пяти команд, с помощью которого из числа 11 будет получено число 13.

#### **Ответ : 11121**

#### **Задание 10**

Некоторый алгоритм строит цепочки символов следующим образом:

-) первая цепочка состоит из одного символа - цифры 1;

-) в начало каждой из последующих цепочек записывается число - номер строки по порядку, далее дважды подряд записывается предыдущая строка.

Вот первые 3 строки, созданные по этому правилу:

 $(1) 1$ 

 $(2)$  211

 $(3)$  3211211

Сколько символы будет в седьмой цепочке, созданной по этому алгоритму?

# Ответ: 127

## Залание 11

Наибольшей наглялностью обладают следующие формы записи алгоритмов:

- Словесные  $\bullet$
- Рекурсивные
- Графические
- Построчные

## Залание 12

Величина, значения которых меняются в процессе исполнения алгоритма, называются:

- Постоянными  $\bullet$
- Константами
- Переменными
- Табличными

## Залание 13

Величиной целого типа является:

- $\bullet$ количество мест в зрительном зале
- рост человека
- марка автомобиля
- площадь государства  $\bullet$

### Залание 14

Какое логическое выражение истинно, если  $x \in [-10, 10]$ ?

- $(x > 10)$  u  $(x < -10)$
- $(x > 10)$  unu  $(x < -10)$
- $(x < 10)$  unu  $(x > = -10)$
- $(x >= -10)$   $u (x <= 10)$

### Задание 15

Укажите правильный вариант записи условия "х - двузначное число":

- $x \, \text{div} \, 10 \leq 9$
- $(x>=10)$  II  $(x<100)$
- $x \, div \, 100 = 0$
- $x \mod 100 = 99$

### Задание 16

Какая команда должна следовать за командами А: = А+В и В: = А-В, чтобы последовательное выполнение всех трёх команд привело к обмену значениями переменных А и В?

- $A:=A+B$
- $A:=A B$
- $\bullet$  B:= A + B
- $\bullet$  R:= R A

## **Задание 17**

К какому виду алгоритмов можно отнести алгоритм, схема которого представлена ниже?

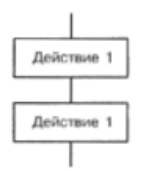

- *Линейный*
- Разветвляющийся
- Циклический

### **Задание 18**

К какому виду алгоритмов можно отнести алгоритм, схема которого представлена ниже?

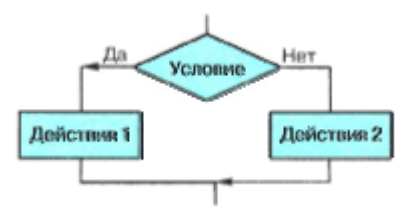

- Линейный
- Разветвляющийся с неполным ветвлением
- Циклический

#### *Разветвляющийся с полным ветвлением*

#### **Задание 19**

К какому виду алгоритмов можно отнести алгоритм, схема которого представлена ниже?

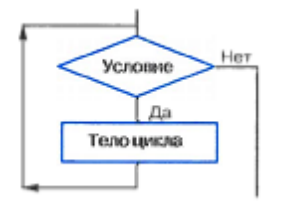

- цикл с параметром
- *цикл с заданным условием продолжения работы*
- цикл с заданным условием окончания работы
- цикл с заданным числом повторений

#### **Задание 20**

К какому виду алгоритмов можно отнести алгоритм, схема которого представлена ниже?

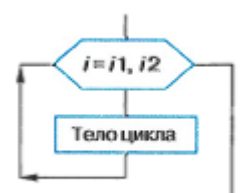

- цикл с постусловием
- цикл с заданным условием продолжения работы
- цикл с заданным условием окончания работы
- цикл с заданным числом повторений  $\bullet$

#### Залание 21

К какому виду алгоритмов можно отнести алгоритм, схема которого представлена ниже?

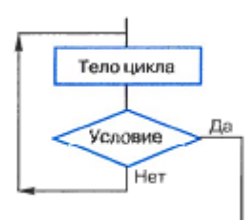

- ЦИКЛ с ПОСТУСЛОВИЕМ
- цикл с заданным условием продолжения работы
- цикл с заданным условием окончания работы
- цикл с заданным числом повторений  $\bullet$

### Залание 22

Дан фрагмент линейного алгоритма.

 $a = 8$ 

 $b:=6+3*a$ 

 $a = b/3 * a$ 

Чему равно значение переменной а после его исполнения?

## **Ответ: 80**

Исполните следующий фрагмент алгоритма для  $a = x$  и  $b = y$ .

$$
a:=a+b
$$

$$
b:=b-a
$$

 $a:=a+b$ 

 $b:= -b$ 

Какие значения присвоены переменным *а* и *b*?

- $\bullet$   $v, x$
- $\bullet$  x<sup>+</sup>y, x-y
- $\bullet$  x, y
- $\bullet$  -y, x

### Задание 24

Определите значение целочисленных переменных х и у после выполнения алгоритма.

```
x = 11v:=5t:=vy:= x \mod yx:=ty:= y+2*t• x=11, y=5• x=5, y=11• x=10, y=5
```
## •  $x=5, y=10$

## Задание 25

Исполните алгоритм при х=10 и у=15.

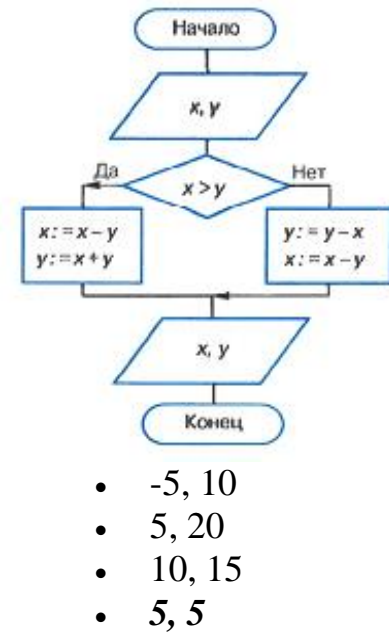

• 
$$
-5, 5
$$

## Задание 26

Исполните алгоритм при  $a=2$  и  $b=0$ .

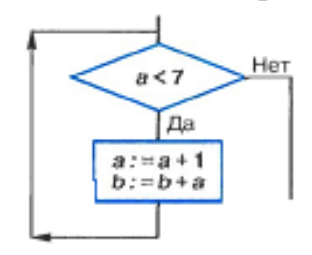

### Ответ: 25

Задание 27 Исполните алгоритм при  $a=2$  и  $b=0$ .

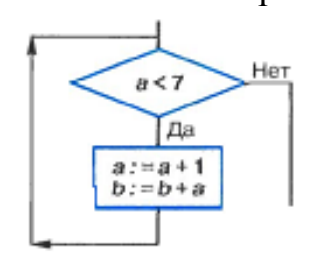

# Ответ: 120

### Задание 28

Определите значение переменной s после выполнения фрагмента алгоритма.

```
s:=0нц для і от 1 до 5
s:= s+i *iKЦ
```
# ответ: 55

## Залание 29

Операции div и mod выполняются ...

- $\bullet$ только над целыми величинами
- только над вешественными величинами  $\bullet$
- над целыми и вещественными величинами

#### Залание 30

Кто (что) может быть исполнителем алгоритма?

- Человек  $\bullet$
- Любое животное
- Дрессированное животное
- Техническое устройство

#### Тема 2. Основы программирования

#### Вариант 1.

1. Для отделения операторов друг от друга в языке Паскаль используют:

а) пробел;

б) двоеточие;

- в) запятую;
- г) точку с запятой.

2. Из предложенных заголовков программы правильным является:

- a) Program cymma;
- б) programm сумма;
- в) programm summa;
- г) program summa.

3. Для вывода результатов в языке программирования Паскаль используют ключевое слово:

a)  $VAR:$ 

- $6)$  READ:
- B) BEGIN:
- г) WRITE.

4. Квадратный корень числа вычисляет функция:

- a)  $SORT(X);$
- $\delta$ ) SOR  $(X)$ :
- $B)$  ABS  $(X)$ ;

 $\Gamma$ ) INT  $(X)$ .

5. Конечное значение переменной У в результате выполнения следующих действий:

 $Y:=5:$ 

 $X:=2$ :  $Y:=(Y-2*X)/2+X$ будет равно: a)  $0,5$ ;  $6)$  2;  $B)$  2,5;  $\Gamma$ ) 5.

6. В результате выполнения программы program my\_klass; begin *write*  $(25/(2, 5*2))$ ;  $written ('y*l*b*i*60 $\kappa$ ');$ end. мы увидим на экране: а) 5 улыбок; в) 5улыбок; б) 25 улыбок; г) 25улыбок.

7. В данном фрагменте программы program error; begin summa:  $= 25 - 14$ ; end. ошибкой считают: а) некорректное имя программы; б) длинное имя переменной; в) не определенное имя переменной;

г) запись арифметического выражения.

8. Значения одномерного массива задаются с помощью цикла: for i:=1 to 5 do B[i]:=  $5+i$ ; В результате значение В[3] будет равно: a)  $9$ :  $6) 8;$ 

 $B)$  7;

 $\Gamma$ ) 6.

9. В результате выполнения фрагмента программы for i:=1 to 10 do begin if  $a[i] > 0$  then  $a[i] := a[i]/2$ else  $a[i]:=i;$  $end:$ произойдет следующее:

а) положительные значения элементов массива увеличатся вдвое, а отрицательные заменятся значениями индекса;

**б) положительные значения элементов массива уменьшатся вдвое, а отрицательные заменятся значениями индекса;**

в) отрицательные значения элементов массива увеличатся вдвое, а положительные заменятся значениями индекса;

г) отрицательные значения элементов массива уменьшатся вдвое, а положительные заменятся значениями индекса.

10. В результате выполнения фрагмента программы *writeln ('Новый массив'); for i:=1 to 20 writeln (a[i]); end.* произойдет следующее:

а) сформируется новый массив;

**б) новый массив распечатается;**

в) распечатаются только индексы;

г) сформируются только индексы.

#### **Вариант 2.**

1. Начало раздела программы, в котором описывают типы используемых переменных, определяет ключевое слово:

а) program;

**б) var;** 

в) begin;

г) write.

2. Из предложенных заголовков, неправильным является:

а) program summa;

б) program summa\_chisel;

в) program chisla;

**г) programm summa.**

3. Для ввода данных в языке программирования Паскаль используют ключевое слово:

а) VAR;

**б) READ;** 

в) BEGIN;

г) WRITE.

4. Возведение в квадрат числа вычисляет функция:

- a)  $SORT(X);$
- **б) SQR (X);**
- в) ABS  $(X)$ ;

#### $\Gamma$ ) INT (X).

5. Конечное значение переменной Х в результате выполнения следующих действий:

 $X:=2$ :  $Y:=0$ :  $X:=(Y+X)*5-2+X$ будет равно: a)  $0$ :  $6)$  2;  $B)$  8:  $r)$  10.

6. В данном фрагменте программы program ошибки; begin writeln ('ошибок нет'); *writeln*  $(5 * 5 = 7,25)$ ; end. ошибкой считают:

а) некорректное имя программы;

#### б) отсутствие переменной;

в) не определенное имя переменной;

г) запись арифметического выражения.

7. В результате выполнения программы program klass; begin writeln (45/(12-3)); writeln ('классов'); end. мы увидим на экране: а) 5 классов; б) 9 классов: в) 5классов;

г) 9классов.

8. Значения одномерного массива задаются с помощью цикла: for i:=1 to 5 do A[i]:=  $2+i$ ;

В результате значение А[4] будет равно:

a)  $9$ ;

 $6) 8;$ 

- $B)$  7;
- $\Gamma$ ) 6.

9. В результате выполнения фрагмента программы for  $i:=1$  to 10 do begin if  $a[i] > 0$  then  $a[i] := a[i]/3$ else  $a[i]:=2;$  $end:$ произойдет следующее:

а) положительные значения элементов массива увеличатся втрое, а отрицательные заменятся на 2;

б) положительные значения элементов массива уменьшатся втрое, а отрицательные заменятся на 2;

в) отрицательные значения элементов массива увеличатся вдвое, а положительные заменятся на 3;

г) отрицательные значения элементов массива уменьшатся вдвое, а положительные заменятся на 3.

10. В результате выполнения фрагмента программы

writeln ('Новый массив'); for i:=1 to 20 readln  $\left(a[i]\right)$ ; end. произойдет следующее:

а) сформируется новый массив;

б) новый массив распечатается;

- в) распечатаются только индексы;
- г) сформируются только индексы.

Тема 3. Объектно-ориентированная модель программирования

## Вариант 1

- 1. Методика разработки программ, в основе которой лежит понятие объект.
- 1. Структурное программирование.
- 2. Процедурное программирование
- 3. Объектно-ориентированное программирование
- 4. Модульное программирование
- 2. Функция преобразования строки в вещественное число
- 1. StrToFloat (Строка): Extended
- 2. Case RadioGroup1.ItemIndex of
- 3. b:=StrToInt(Edit2.text);
- 4. Edit3.text:=":
- 3. Обработчик события это фрагмент
- 1. представляет собой последовательность текстовых строк
- 2. представляет собой последовательность текстовых строк,  $\bf{B}$ которых указывается, что именно должна делать программа в ответ на нажатие кнопки
- 3. программный код
- 4. программный модуль
- 4. Вывод данных производится:
- А) В окно сообщения, в текстовый файл, открытый для записи

В) В окно сообщения, в поле диалогового окна, в текстовый файл, открытый для записи

- С) В поле диалогового окна, в текстовый файл, открытый для записи
- D) В окно сообщения, в поле диалогового окна.
- 5. В Delphi укажите инструкцию цикла?
- 1. REPEAT... UNTIL
- 2. CASE OF
- 3. IF <условие> THEN <инс.1> ELSE <инс.2>
- 4. GOTO N
- 6. Категория объектов, обладающих одинаковыми свойствами и повелением это...
- $1.$  K<sub>nacc</sub>
- 2. Тип.
- 3. Структура.
- 4. Система.
- $7.$   $Co6$ ытие это...
- 1. Изменение состояния объекта в ответ на какое-либо
- 2. Совокупность объектов, характеризующаяся общностью методов и свойств
- 3. Действие, которое может выполнить объект
- 4. Характеристика объекта
- 8. Свойство это...
- 1. Характеристика объекта
- 2. Совокупность объектов, характеризующаяся общностью методов и свойств
- 3. Изменение состояния объекта в ответ на какое-либо
- 4. Лействие, которое может выполнить объект
- 9. На какой вкладке Объектного инспектора Object Inspector отображаются свойства компонентов
- 1. Unit
- 2. Properties
- 3 Events
- 4 TreeView
- 10. Свойство формы Тор это...
- 1. расстояние от верхней границы формы до верхней границы экрана
- 2. имя формы, используется для управления формой и доступа к компонентам формы
- 3. текст заголовка

4. ширина формы

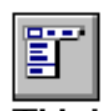

lab]

区

## 11. Предназначен данный элемент управления: TMainMenu?

- 1. Позволяет создавать всплывающие меню
- 2. Позволяет выбирать только одну опцию из нескольких.
- 3. Используется для представления иерархических отношений связанных ланных
- 4. Позволяет поместить главное меню в программу

## 12. Что представляет собой данный элемент управления: TEdit?

- 1. Стандартный управляющий элемент для ввода данных, который может быть использован для отображения короткого фрагмента текста и позволяет пользователю вводить текст во время выполнения программы.
- 2. Специализированный ComboBox для выбора текущего диска.
- 3. Специализированный список, в котором отображаются файлы из указанной директории
- 4. Элемент оформления для создания заголовков с изменяемыми размерами для таблиц.

## 13.Для чего предназначен данный элемент управления: TCheckBox ?

- 1. Отображает строку текста с маленьким окошком рядом, в котором можно поставить отметку, которая означает, что что-то выбрано.
- 2. Полоса прокрутки, появляющаяся автоматически в объектах редактирования
- 3. Элемент оформления для создания заголовков с изменяемыми размерами для таблиц.
- 4. Отображает графическое изображение на форме.

## 14. Свойство ItemIndex компонента TListBox - ...

- 1. Выравнивает компонент на форме
- 2. Указывает порядковый номер элемента, выделенного в списке
- 3. Содержит текст, отображаемый в окне подсказки или в окне состояния
- 4. Массив строк списка объект класса TStrings. Свойства этого класса позволяют формировать и изменять список
- 15. На какой странице палитры компонентов находится компонент TImage?
- 1. Additional
- 2. Standard
- 3. Win32
- 4. System

## 16. Свойство Picture компонента TImage-...

- 1. Указывает, должны ли изменяться размеры изображения, подгоняясь под размеры компонента
- 2. Указывает, должен ли быть цвет фона изображения прозрачным, чтобы сквозь него было видно нижележащее изображение
- 3. Указывает, изменяется ли автоматически размер компонента, подстраиваясь под размер изображения
- 4. Определяет отображаемый графический объект типа TPicture. Может загружаться программно или во время проектирования
- 17. Укажите какой из перечисленных компонентов содержит страница Standard палитры компонентов в Delphi?
- 1. TImage
- 2. TMaskEdit
- 3. TPanel
- 4. TShape
- $18. Maccub 3T0...$
- 1. это набор данных, следующих друг за другом.
- 2. Возникшая в процессе выполнения программы ошибка
- 3. Реакция приложения на операцию ввода
- 4. Используемая в процессе написания программы инструкция, для обозначения комментария

### 19. Что произойдет после выполнения этой процедуры?

procedure TForm1.Button1Click(Sender: TObject); begin

form1.Color:=clred;

end:

- 1. Откроется окно приложения.
- 2. Закроется окно приложения.
- 3. Изменится цвет окна приложения.
- 4. Изменится заголовок окна приложения.

## 20. Какие объекты из перечисленных не имеют свойства Caption?

- 1. RadioButton1.
- 2. Image1.
- 3. CheckBox1.
- $4$  Edit1

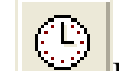

## Какое событие может быть связано с данным элементом управления?

- 1. OnClick.
- 2. OnChange.
- 3. OnTimer.
- 4. OnExit.

## 22. Что произойдет после выполнения этой процедуры?

procedure TForm1.Button1Click(Sender: TObject); begin

form1.Close; end:

- 1. Откроется окно приложения.
- 2. Закроется окно приложения.
- 3. Изменится цвет окна приложения.
- 4. Изменится заголовок окна приложения.
- 23. Какое свойство отвечает за видимость/невидимость компонента на форме?
- 1. Align
- 2. Caption
- 3. Visible
- 4. Name
- 24.Какая страница палитры компонентов в Delphi содержит компоненты TSpeedButton, TImage, TShape, TMaskEdit, TStringGrid **и т.л.**
- 1. Additional
- 2. Standard
- 3. Win32
- 4. System

25. Поверхность, на которую можно вывести графику - ...

- 1. Color
- 2. Canvas
- $3$  Font
- 4 Icon

## Вариант 2

- 1. Объектно-ориентированное программирование это
- 1. применение знания языка программ. Pascal для программирования в среде Delphi
- 2. методика разработки программ, в основе которой лежит понятие объект.
- 3. формирование научного мировоззрения, привитие интереса к предмету.
- 4. процесс конструирования визуального проявления программы
- 2. Функция преобразования текстовой строки в целое число
- 1. StrToInt (Строка):integer
- 2. Case RadioGroup1.ItemIndex of
- 3. b:=StrToInt(Edit2.text);
- 4. Edit3.text:=";
- 3. Процесс создания Delphi-программы разбивается на фазы:
- 1. фазы проектирования, конструирования и кодирования;
- 2. фазу проектирования формы и фазу кодирования;
- 3. фазу конструирования формы и фазу кодирования;
- 4. фазу конструирования и кодирования формы;
- 4. Ввод данных осуществляется:
- 1. из поля окна диалога, из текстового файла
- 2. из диалогового окна сообщения, из поля окна диалога
- 3. из диалогового окна сообщения, из текстового файла
- 4. из диалогового окна сообщения, из поля окна диалога, из текстового **файла**
- 5. В Delphi укажите инструкцию условия?
- 1. REPEAT... UNTIL
- 2. WHILE <
логическое выражение > DO
- 3. IF <условие> THEN <инс.1> ELSE <инс.2>
- 4. GOTON
- 6. Программный объект включает в себя...
- 1. Несколько модулей.
- 2. Несколько процедур по обработке данных.
- 3. Данные и процедуры по обработке этих данных.
- 4. Форму и расположенные на ней элементы управления.
- 7. Класс это...
- 1. Совокупность объектов, характеризующаяся общностью методов и свойств
- 2. Изменение состояния объекта в ответ на какое-либо
- 3. Действие, которое может выполнить объект
- 4. Характеристика объекта
- 8. Метод это...
- 1. Действие, которое может выполнить объект
- 2. Совокупность объектов, характеризующаяся общностью методов и свойств
- 3. Изменение состояния объекта в ответ на какое-либо
- 4. Характеристика объекта
- 9. На какой вкладке Объектного инспектора Object Inspector отображаются события компонентов
- 1 TreeView
- 2. Events
- 3. Properties
- 4. Unit

### 10.Что является основой программы?

- 1. метка
- 2. компонент
- 3. форма
- 4. формат

 $11. \underline{J}$ ля чего предназначен данный элемент управления:

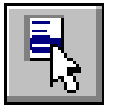

## TPopupMenu $\overline{2}$

1. Позволяет выбирать только одну опцию из нескольких.

- 2. Используется для показа прокручиваемого списка и позволяет вводить информацию в маленьком поле ввода сверху
- **3. Позволяет создавать всплывающие меню**
- 4. Используется для представления иерархических отношений связанных данных.

## **12.Для чего предназначен данный элемент управления: ?**

#### **1. Для отображения текста на экране.**

- 2. Для быстрой отмены выбора какого-либо объекта
- 3. Для представления данных любого типа в виде таблицы
- 4. Для отображения простейших графических объектов на форме: окружность, квадрат и т.п.

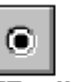

## 13. Для чего предназначен данный элемент управления: TRadioButton ?

## **1. Позволяет выбирать только одну опцию из нескольких.**

- 2. Рисунок на форме
- 3. Используется для показа прокручиваемого списка и позволяет вводить информацию в маленьком поле ввода сверху
- 4. Используется для представления иерархических отношений связанных данных.

### **14.Свойство ItemIndex компонента TComboBox** - …

- 1. Выравнивает компонент на форме
- **2. Указывает номер выбранного элемента**
- 3. Содержит текст, отображаемый в окне подсказки или в окне состояния
- 4. Массив строк списка объект класса TStrings. Свойства этого класса позволяют формировать и изменять список
- **15.На какой странице палитры компонентов находится компонент TBitBtn?**
- **1. Additional**
- 2. Standard
- 3. Win32
- 4. System
- **16.Свойство Stretch компонента TImage- …**
- **1. Указывает, должны ли изменяться размеры изображения, подгоняясь под размеры компонента**
- 2. Определяет отображаемый графический объект типа TPicture. Может загружаться программно или во время проектирования
- 3. Указывает, должен ли быть цвет фона изображения прозрачным, чтобы сквозь него было видно нижележащее изображение
- 4. Указывает, изменяется ли автоматически размер компонента, подстраиваясь под размер изображения
- 17. Укажите какой из перечисленных компонентов содержит страница Standard палитры компонентов в в Delphi?
- 1. TButton
- 2. TImage
- 3. TMaskEdit
- 4. TShape

### 18. Набор данных, следующих друг за другом.

- 1. массив
- 2. исключение
- 3. комментарий
- 4 событие

## 19.Что произойдет после выполнения этой процедуры?

procedure TForm1.Button1Click(Sender: TObject);

Begin

form1.Caption:="red";

end:

- 1. Откроется окно приложения.
- 2. Закроется окно приложения.
- 3. Изменится цвет окна приложения.
- 4. Изменится заголовок окна приложения.
- 20. Button 1. Enabled: = false; Данная инструкция делает элемент командную кнопку
- 1. Вилимой.
- 2. Невилимой.
- 3. Доступной.
- 4. Недоступной.

## 21. Какие из приведенных компонентов не являются оконными?

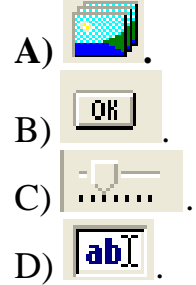

## 22. Что произойдет после выполнения этой процедуры?

procedure TForm1.Button1Click(Sender: TObject);

begin

form1.Show;

end:

## 1. Откроется окно приложения.

- 2. Закроется окно приложения.
- 3. Изменится цвет окна приложения.
- 4. Изменится заголовок окна приложения.
- 23. Свойство Visible отвечает за...
- 1. прозрачность/непрозрачность компонента на форме
- 2. активность/неактивность компонента на форме
- 3. выравнивание компонента на форме
- **4. видимость/невидимость компонента на форме**
- **24.Какая страница палитры компонентов в Delphi содержит стандартные компоненты Label, Button, Frames, Edit, Memo и т.д.**
- **1. Standard**
- 2. Additional
- 3. Win32
- 4. System

### **25.Свойство формы Canvas - …**

- 1. текст заголовка
- **2. поверхность, на которую можно вывести графику**
- 3. ширина формы
- 4. значок в заголовке диалогового окна, обозначающий кнопку вывода системного меню

### **Перечень лабораторно-практических работ по темам дисциплины**

*Общие требования к выполнению и оформлению практических работ* Ход работы:

- изучить теоретический материал;
- выполнить задания;
- описать ход выполнения заданий;
- ответить на контрольные вопросы.

Выполнение практических занятий должно быть оформлено в тетради для практических работ, и включать в себя:

- номер и тему занятия;
- заполненные таблицы;
- схемы и структуры;
- необходимые выводы;
- краткие ответы на контрольные вопросы.

*Критерии оценки работы студентов на практическом занятии:*

1. Критерии оценки выполнения практических заданий.

Оценка «отлично» ставится, если студент выполнил работу в полном объеме с соблюдением необходимой последовательности действий; в ответе правильно и аккуратно выполняет все записи, таблицы, рисунки, чертежи, графики, вычисления; правильно выполняет анализ ошибок.

Оценка «хорошо» ставится, если студент выполнил требования к оценке «отлично», но допущены 2-3 недочета.

Оценка «удовлетворительно» ставится, если студент выполнил работу не полностью, но объем выполненной части таков, что позволяет получить правильные результаты и выводы; в ходе проведения работы были допущены ошибки.

Оценка «неудовлетворительно» ставится, если студент выполнил работу не полностью или объем выполненной части работы не позволяет сделать правильных выводов;

2. Оценивание защиты контрольных вопросов.

Оценка «отлично» ставится в том случае, если студент

- правильно понимает сущность вопроса, дает точное определение и истолкование основных понятий;

- строит ответ по собственному плану, сопровождает ответ новыми примерами, умеет применить знания в новой ситуации;

- может установить связь между изучаемым и ранее изученным материалом из курса «Основы алгоритмизации и программирования», а также с материалом, усвоенным при изучении других дисциплин.

Оценка «хорошо» ставится, если

- ответ студента удовлетворяет основным требованиям к ответу на оценку 5, но дан без использования собственного плана, новых примеров, без применения знаний в новой ситуации, без использования связей с ранее изученным материалом и материалом, усвоенным при изучении других дисциплин;

- студент допустил одну ошибку или не более двух недочетов и может их исправить самостоятельно или с небольшой помощью преподавателя.

Оценка «удовлетворительно» ставится, если студент

- правильно понимает сущность вопроса, но в ответе имеются отдельные пробелы в усвоении вопросов курса «Основы алгоритмизации и программирования», не препятствующие дальнейшему усвоению программного материала;

- допустил не более одной грубой ошибки и двух недочетов.

Оценка «неудовлетворительно» ставится, если студент

- не овладел основными знаниями и умениями в соответствии с требованиями программы и допустил больше ошибок и недочетов, чем необходимо для оценки 3.

- не может ответить ни на один из поставленных вопросов.

#### *Критерии оценки наблюдения за работой студента на практическом занятии:*

1. Оценивание организации труда студента.

Оценка «отлично» ставиться, если полностью соблюдались правила трудовой и технической дисциплины, работа выполнялась самостоятельно, тщательно спланирован труд, предложенный преподавателем, рационально организовано рабочее место, полностью соблюдались общие правила техники безопасности, отношение к труду добросовестное, к оборудованию бережное, экономное.

Оценка «хорошо» ставиться, если работа выполнялась самостоятельно, допущены незначительные ошибки в планировании труда, организации рабочего места, которые исправлялись самостоятельно, полностью

выполнялись правила трудовой и технологической дисциплины, правила техники безопасности.

Оценка «удовлетворительно» ставиться, если самостоятельность в работе была низкой, допущены нарушения трудовой и технологической дисциплины, организации рабочего места.

Оценка «неудовлетворительно» ставится, если самостоятельность в работе отсутствовала, допущены грубые нарушения правил трудовой дисциплины, правил техники безопасности, которые повторялись после замечаний преподавателя.

2. Оценивание нормы времени, отведенное на выполнение практического задания.

Оценка «отлично» ставиться, если задание выполнено в полном объеме и в установленный срок.

Оценка «хорошо» ставиться, если на выполнение работы затрачено времени больше установленного по норме на 10%.

Оценка «удовлетворительно» ставиться, если на выполнение работы затрачено времени больше установленного по норме на 25%.

Оценка «неудовлетворительно» ставится, если на выполнение работы затрачено времени против нормы больше чем на 25%.

#### **Тема 1. Основы алгоритмизации**

- 1. Составление блок-схем алгоритмов.
- 2. Вычисление простейших математических выражений.

### **Тема 2. Основы программирования**

- 3. Создание проектов линейной структуры
- 4. Создание проектов разветвляющейся структуры
- 5. Создание проектов с использованием оператора выбора switchcase
- 6. Создание проектов с использованием различных циклических операторов
- 7. Создание проектов для работы с массивами
- 8. Создание проектов с использованием текстовых файлов

#### **Тема 3. Объектно-ориентированная модель программирования**

- 9. Создание простейших классов
- 10.Создание методов класса
- 11.Создание классов с использованием свойств
- 12.Создание классов, иерархически связанных между собой
- 13.Создание проектов с использованием интерфейсов
- 14.Создание проектов с использованием структур
- 15.Создание проектов с использованием перечислений
- 16.Создание проектов с использованием коллекций
- 17.Использование делегатов и событий при написании программ

#### **4. Контрольно-оценочные материалы для итоговой аттестации по**

#### **учебной дисциплине**

#### **4.1. Контрольно-оценочные материалы по итоговой оценке дисциплины**

Итоговый экзамен проводится по билетам. В каждом билете указаны 3 задания (2 теоретических вопроса и 1 практическое задание). Каждый студент письменно отвечает на теоретические вопросы и выполняет практическое задание на ПК с последующей защитой результатов работы. На подготовку и выполнение заданий отводится 45 минут. На защиту отводится до 10 минут.

#### **Результаты оценки**

Каждое задание оценивается в баллах от 2 до 5.

Итоговая оценка по экзамену получается путем нахождения среднего арифметического оценок по каждому заданию.

#### **4.2. Оценочные задания**

#### *Теоретические вопросы*

- 1. Понятие алгоритма. Основные свойства алгоритма.
- 2. Словесное описание алгоритма. Графическое изображение алгоритма. Правила составления блок-схем алгоритмов.
- 3. Понятие линейного алгоритма. Примеры линейных алгоритмов.
- 4. Разновидности условного алгоритма (полное разветвление, неполное разветвление, схема множественного выбора). Примеры условных алгоритмов.
- 5. Виды циклических алгоритмов (цикл ПОКА, цикл ДО, цикл с параметрами). Примеры использования циклов.
- 6. Понятие функционального алгоритма. Примеры составления подалгоритмов.
- 7. Понятие комбинированных алгоритмов. Основные алгоритмы обработки массивов. Примеры использования.
- 8. Методы алгоритмизации. Этапы решения задач на ПК.
- 9. Интегрированная среда программирования Borland C++. Состав компонентов, структура файлов проекта.
- 10.Синтаксис языка СИ (алфавит, идентификаторы, комментарии, разделители).
- 11.Понятие препроцессора. Директива #include.
- 12.Типы данных языка Си. Объявления.
- 13.Понятие переменных. Объявление переменных. Инициализация переменных.
- 14.Понятие констант. Объявление констант.
- 15.Функции форматированного ввода/вывода данных scanf(), printf(). Примеры использования.
- 16.Операции языка Python (арифметические, отношения, логические, побитовые, условия, запятая).
- 17.Условные операторы if, if-else , оператор безусловного перехода goto. Примеры использования.
- 18.Оператор множественного выбора switch. Примеры использования.
- 19.Оператор цикла for. Примеры использования.
- 20.Оператор цикла while. Примеры использования.
- 21.Оператор цикла do-while. Примеры использования.
- 22.Понятие массива. Размерность массива. Обращение к элементам массива.
- 23.Одномерные массивы. Двумерные массивы. Инициализация массивов. Примеры обработки массивов.
- 24.Понятие указателя, операции над указателями. Связь указателей с массивами. Примеры использования.
- 25.Массивы указателей, инициализация указателей. Примеры обработки массивов с помощью указателей.
- 26.Строки как массивы символов. Функции работы со строками встроенной библиотеки языка. Примеры программ обработки строк.
- 27.Понятие пользовательских типов данных. Объявление структуры. Примеры программ обработки массива структур.
- 28.Понятие функции, Объявление и определение функций.
- 29.Параметры функции. Механизмы передачи параметров. Передача имен функций в качестве параметров. Примеры программ с использованием функций.
- 30.Глобальные и локальные переменные. Время жизни переменных и область видимости. Классы памяти.
- 31.Директивы препроцессора. Заголовочные файлы и файлы реализации.
- 32.Понятие файлового потока. Основные принципы управления файловыми потоками. Указатель на файл.
- 33.Произвольная запись в файл. Произвольное чтение из файла. Примеры программ работы с файлами. Примеры программ работы с файлами.
- 34.Функции работы с файлами. Последовательная запись в файл. Последовательное чтение из файла. Примеры программ работы с файлами.
- 35.Основные понятия объектно-ориентированного программирования: объекты и классы.
- 36.Объявление класса. Методы класса. Создание методов. Конструктор и деструктор класса.
- 37.Дружественные функции и классы. Доступ к компонентам класса. Объекты класса.
- 38.Создание объекта. Конструктор объекта. Присваивание и инициализация объектов. Передача объектов функциям. Массивы объектов.

#### *Типовые практические задания*

- 1. Вычислить значение выражения  $y=(x*n)/((n+1))^*1/4$ ; где x, n задаются пользователем с клавиатуры. Результаты вывести на экран.
- 2. Определить сколько положительных, четных значений попадает в промежуток от -12 до +12. Результат вывести на экран.
- 3. Организовать диалог пользователя и компьютера по заполнению паспортных данных.
- 4. Составить программу вычислений следующих функций: y=cos(2x)/6- $\sin(4x)/8$ ; f=(x2+ax+b)/c; z=(xy-0.5f)/5; Результаты вывести на экран.
- 5. Определить, какое из трех значений, вводимых пользователем с клавиатуры, является кратным 5. Вывести на экран соответствующее сообщение.
- 6. Определить количество отрицательных значений из 15 чисел, вводимых пользователем с клавиатуры. Результат вывести на экран.
- 7. Определить разность всех четных чисел, вводимых пользователем с клавиатуры. Ввод данных производить до тех пор, пока не встретится число 0. Результаты вести на экран.
- 8. Вычислить сумму:  $S=1/2+1/4+1/8+...+1/2$ <sup>n</sup>; где n изменяется от 1 до 10. Результат вывести на экран.
- 9. Вычислить  $y=x^10+x^8+x^6+...+x^0$  (x<sup>{n}</sup>); где n изменяется от 10 до 0 с шагом 2. Значение х вводится пользователем с клавиатуры. Результаты вывести на экран.
- 10. Вычислить значение выражения  $y=(x^2^*n^2)/((2^*n+1))^*1/3;$ где  $x, n$ задаются пользователем с клавиатуры. Результаты вывести на экран.
- 11. Определить сколько положительных значений, кратных 3 попадает в промежуток от -15 до +15. Результат вывести на экран.
- 12. Найти среднеарифметическое значение чисел от 10 до 25. Результат вывести на экран.
- 13. Составить программу вычислений следующих функций: y=sin(3x)/3-cos (4x)/4; f=(x4+ax^2+bx)/c; z=(5y+3f)/x; Результаты вывести на экран.
- 14. Заполнить одномерный целочисленный массив, размером N, числами. Заменить все числа кратные 8 на 0. Вывести массив на экран до и после модификации.
- 15. Заполнить двумерный целочисленный массив, размером N, числами. Зеркально отобразить его содержимое по горизонтали. Вывести массив на экран до и после модификации.
- 16. Заполнить двумерный массив случайными числами. Зеркально отобразить его содержимое по вертикали. Вывести массив на экран до и после модификации.
- 17. Заполнить двумерный массив случайными числами. Повернуть его содержимое на 90 градусов. Вывести массив на экран до и после модификации.
- 18.Заполнить двумерный массив случайными числами. Повернуть его содержимое на 180 градусов. Вывести массив на экран до и после модификации.
- 19.Заполнить одномерный массив случайными числами в диапазоне от 0 до 50. Определить среднее арифметическое всех чисел, входящих в массив и записать это значение в последний элемент массива. Вывести массив на экран до и после модификации.
- 20.Заполнить одномерный массив A размерностью 2n случайными числами. Создать одномерный массив С размерностью n и заполнить его элементами массива A по формуле С[i]=A[i]\*A[i+n+1]. Вывести массивы A и C на экран.
- 21.Заполнить одномерный массив случайными числами. Поменять местами максимальный и минимальный элементы массива. Вывести массив на экран до и после модификации.
- 22.Заполнить одномерный массив случайными числами. Посчитать количество элементов между максимальным и минимальным элементами массива. Вывести массив на экран до и после модификации.
- 23.Заполнить два одномерных массива случайными числами. Вывести на экран оба массива и числа, присутствующие в обоих массивах одновременно.
- 24.Заполнить одномерный массив размерностью > 30 элементов случайными целыми числами из диапазона от 10 до 20. Создать второй массив и перенести в него элементы первого массива, но так, чтобы они встречались в нем только один раз. Вывести оба массива на экран.
- 25.Заполнить одномерный массив случайными числами. Используя побитовые операции прибавить ко всем четным числам 1. Вывести массив на экран до и после модификации.
- 26.Заполнить одномерный массив случайными числами. Используя побитовые операции прибавить ко всем нечетным числам 1. Вывести массив на экран до и после модификации.
- 27.Заполнить одномерный массив вещественными числами по формуле, где x номер элемента массива. Вывести массив на экран.
- 28.Заполнить одномерный массив вещественными числами по формуле, где A, B, C день и месяц сдачи экзамена и номер билета соответственно, а x номер элемента массива. Вывести массив на экран.
- 29.Заполнить одномерный массив размерностью > 30 элементов случайными целыми числами из диапазона от 10 до 20. Посчитать какое количество элементов встречается в массиве больше 2 раз. Вывести массив и результат на экран.
- 30.Вывести на экран таблицу умножения.
- 31.Дан двумерный целочисленный массив А размером 4х4. Заполнить массив числами. Определить максимальный элемент массива. Вывести на экран полученный массив и значение максимального элемента.
- 32.Дан двумерный целочисленный массив А размером 4х4. Заполнить массив числами. Определить минимальный элемент массива. Вывести на экран полученный массив и значение минимального элемента.
- 33.Написать программу, которая запрашивает две строки, а затем соединяет их и выводит новую строку на экран.
- 34.Написать программу, которая запрашивает десятичное число и вычисляет сумму цифр четных позиций.
- 35.Написать программу, которая запрашивает десятичное число и вычисляет сумму цифр нечетных позиций.
- 36.Написать программу, которая вычисляет сумму цифр натурального числа, введенного с клавиатуры.
- 37.Дана целочисленная прямоугольная матрица. Вычислить количество строк, содержащих хотя бы один нулевой элемент.
- 38.Дана целочисленная прямоугольная матрица. Вычислить количество положительных элементов по каждому столбцу.
- 39.Написать программу, которая считывает текст из файла и выводит на экран количество восклицательных предложений.
- 40.Составить функцию определения простого числа. Используя функцию определить количество простых чисел в массиве.
- 41.Даны две даты в формате ДД.ММ.ГГ. Написать функцию определяющую наибольшее из них. Формат даты задать в виде структуры.
- 42.Даны два значения времени в формате ЧЧ.ММ.СС. Написать функцию определяющую наибольшее из них. Формат времени задать в виде структуры.
- 43.Написать функцию, определяющую количество счастливых билетов в рулоне проездных билетов. Считать, что рулон начинается с билета № 423445 и содержит 200 билетов. Результат вывести на экран.
- 44.Дана строка. Преобразовать ее, заменив строчные буквы заглавными.
- 45.Дан файл, содержащий произвольный текст. Выяснить чего в нем больше русских букв или цифр.
- 46.Составить банк данных о маршрутах поездов, указав: номер поезда, время отправления, время в пути, промежуточные пункты маршрута. Данные записать в файл.
- 47.Записать в файл последовательного доступа N целых чисел, полученных с помощью генератора случайных чисел. Подсчитать количество пар противоположных чисел среди компонентов этого файла.
- 48.Заполнить файл последовательного доступа f целыми числами, полученными с помощью генератора случайных чисел. Получить в файле g те компоненты файла f, которые являются четными.
- 49.Построить описание класса содержащего информацию о почтовом адресе организации. Предусмотреть возможность раздельного изменения составных частей адреса, создания и уничтожения объектов этого класса.
- 50.Составить описание класса прямоугольников со сторонами, параллельными осям координат. Предусмотреть возможность перемещения прямоугольников на плоскости, изменения размеров.
- 51.Составить описание класса для работы с цепными списками строк (строки произвольной длины) с операциями включения в список, удаления из списка элемента с заданным значением данного.
- 52.Построить систему классов для описания плоских геометрических фигур: круга, квадрата, прямоугольника. Предусмотреть методы для создания объектов, перемещения на плоскости.
- 53.Составить описание класса для представления комплексных чисел с возможностью задания вещественной и мнимой частей как числами типов double, так и целыми числами. Обеспечить выполнение операций сложения, вычитания и умножения комплексных чисел.
- 54.Составить описание класса для объектов-векторов, задаваемых координатами концов в трехмерном пространстве. Обеспечить операции сложения и вычитания векторов с получением нового вектора (суммы или разности), вычисления скалярного произведения двух векторов, длины вектора, косинуса угла между векторами.

#### **4.3. Критерии оценки**

Оценки «отлично» заслуживает студент, обнаруживший всестороннее, систематическое и глубокое знание учебно-программного материала, умение свободно выполнять задания, предусмотренные программой, усвоивший основную и знакомый с дополнительной литературой, рекомендованной программой. Как правило, оценка «отлично» выставляется студентам, усвоившим взаимосвязь основных понятий дисциплины в их значении для приобретаемой профессии, проявившим творческие способности в понимании, изложении и использовании учебно-программного материала.

Оценки «хорошо» заслуживает студент, обнаруживший полное знание учебно-программного материала, успешно выполняющий предусмотренные в программе задания, усвоивший основную литературу, рекомендованную в программе. Как правило, оценка «хорошо» выставляется студентам, показавшим систематический характер знаний по дисциплине и способным к их самостоятельному пополнению и обновлению в ходе дальнейшей учебной работы и профессиональной деятельности.

Оценки «удовлетворительно» заслуживает студент, обнаруживший знания основного учебно-программного материала в объеме, необходимом для дальнейшей учебы и предстоящей работы по специальности, справляющийся с выполнением заданий, предусмотренных программой, знакомый с основной литературой, рекомендованной программой. Как правило, оценка «удовлетворительно» выставляется студентам, допустившим погрешности в ответе на экзамене и при выполнении экзаменационных заданий, но обладающим необходимыми знаниями для их устранения под руководством преподавателя.

Оценка «неудовлетворительно» выставляется студенту, обнаружившему пробелы в знаниях основного учебно-программного материала, допустившему принципиальные ошибки в выполнении предусмотренных программой заданий. Как правило, оценка «неудовлетворительно» ставится студентам, которые не могут продолжить обучение или приступить к профессиональной деятельности по окончании вуза без дополнительных занятий по соответствующей дисциплине.